# **Instant Roof Nui** *General Settings*

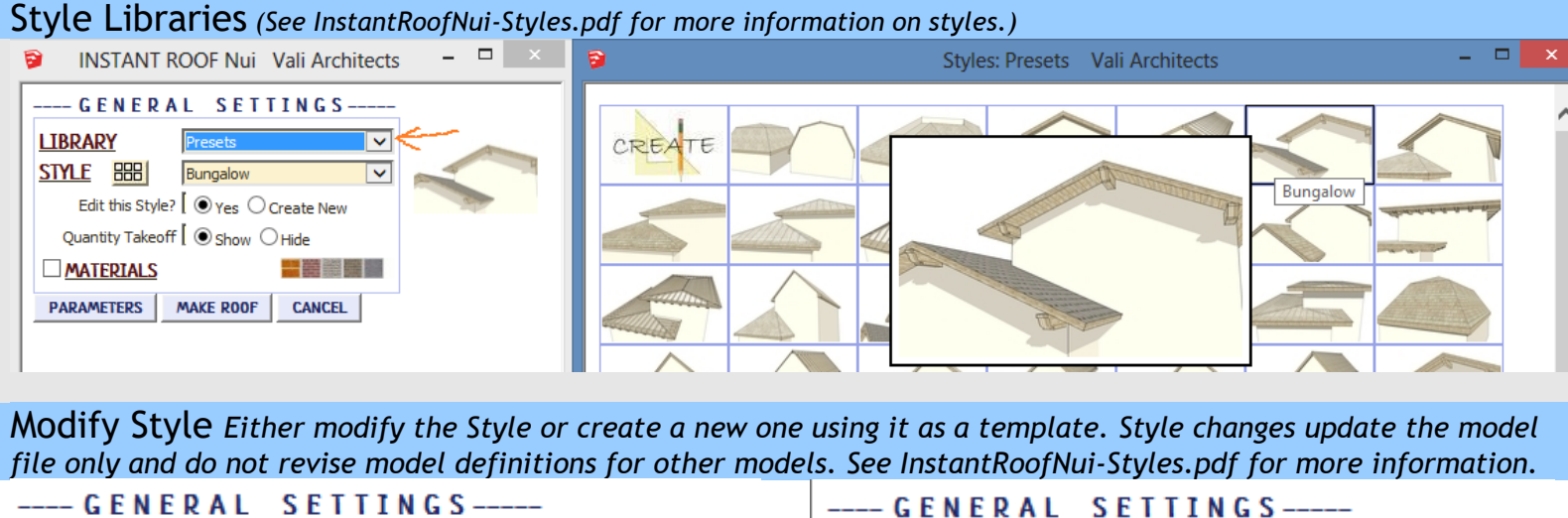

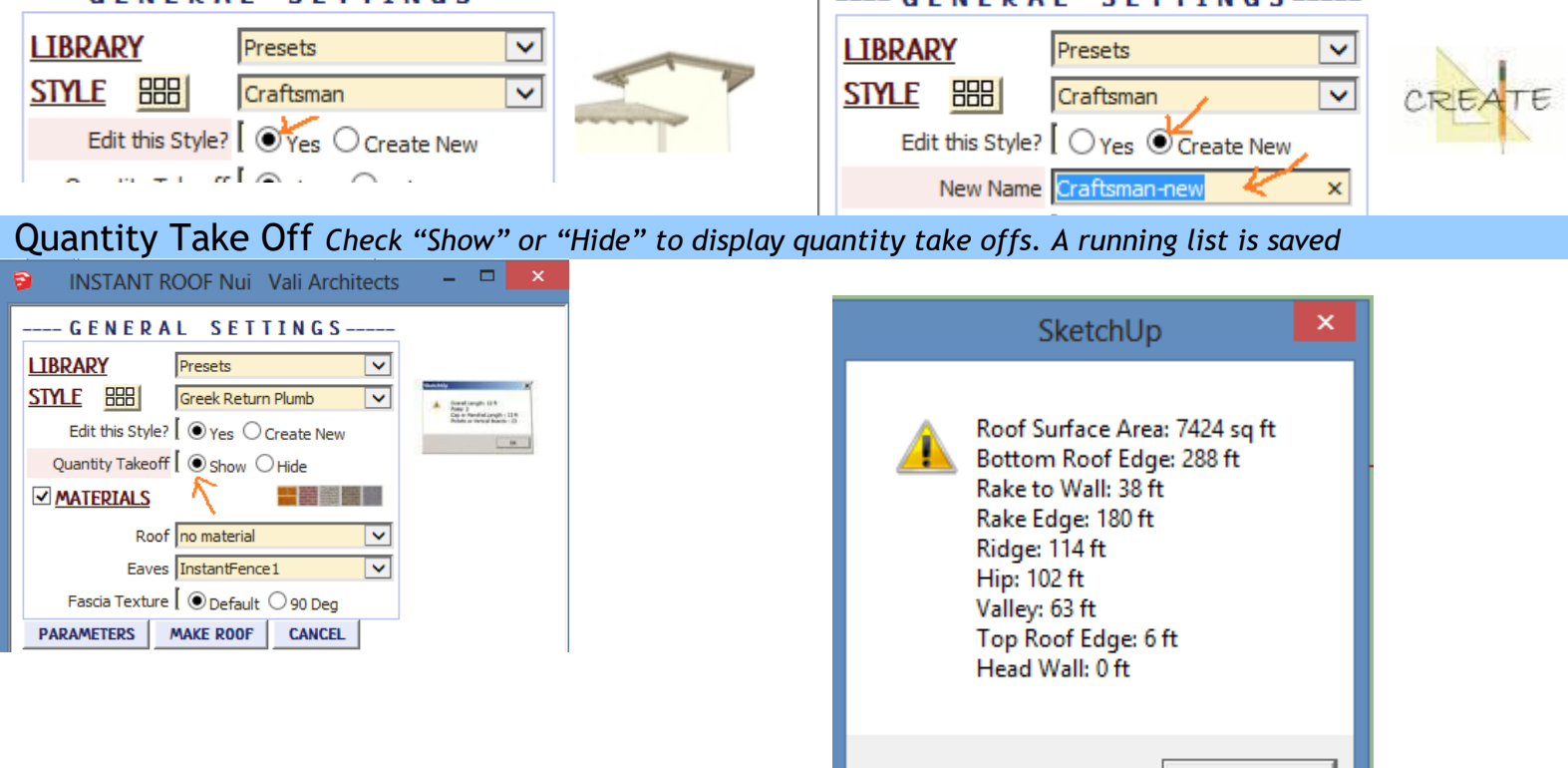

OK

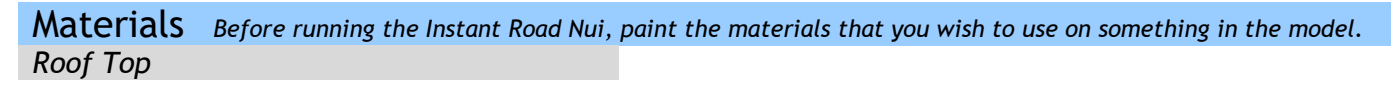

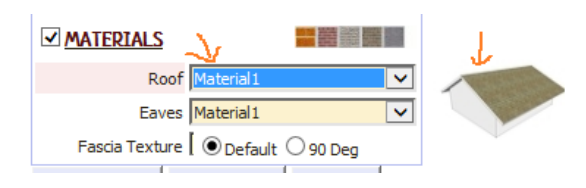

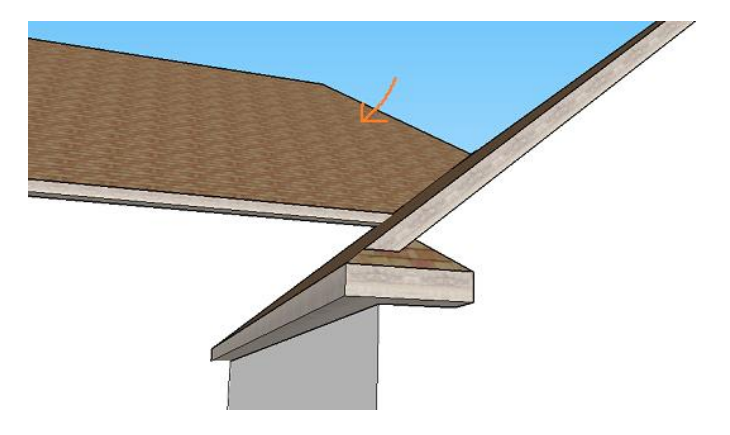

#### *Fascia and Soffit*

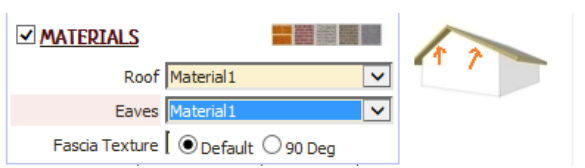

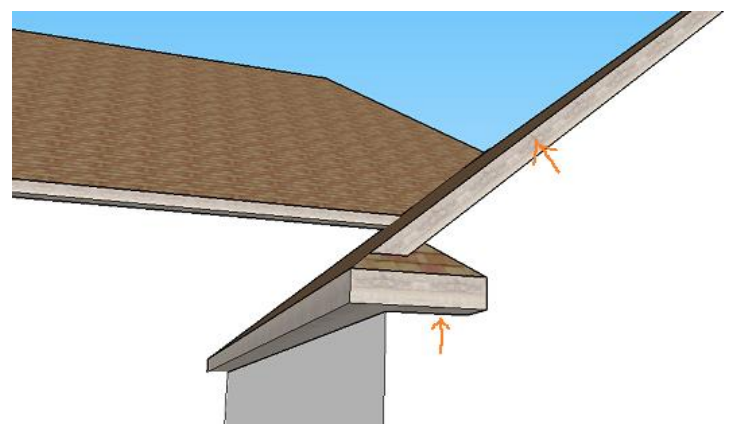

## *Default texture rotation*

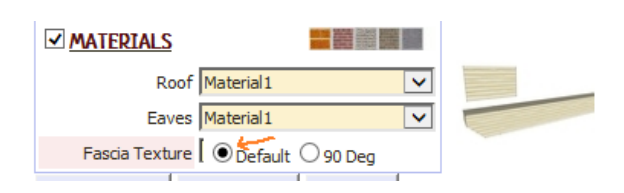

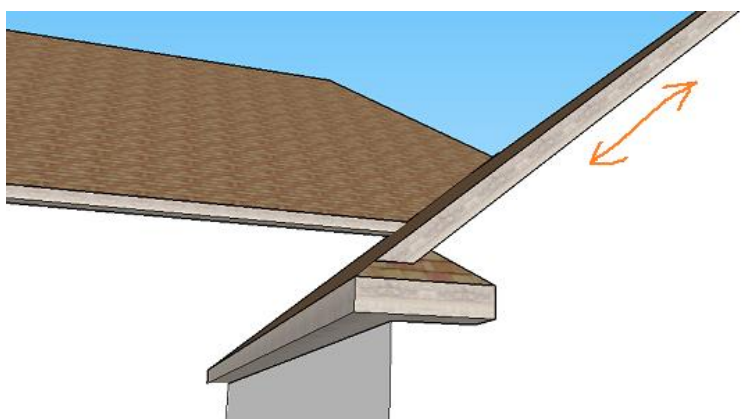

## *Rotate Texture 90 Degrees*

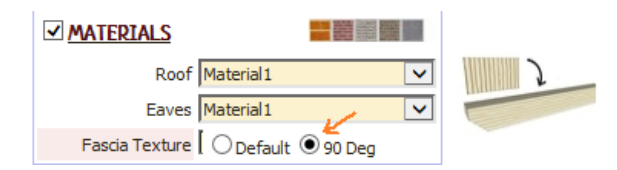

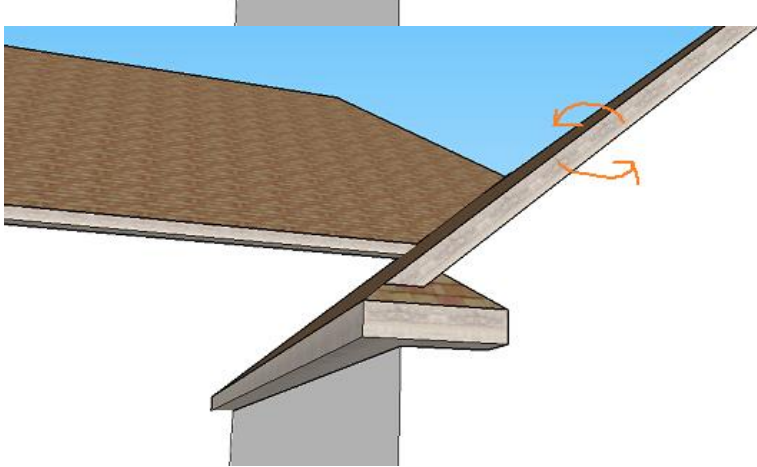

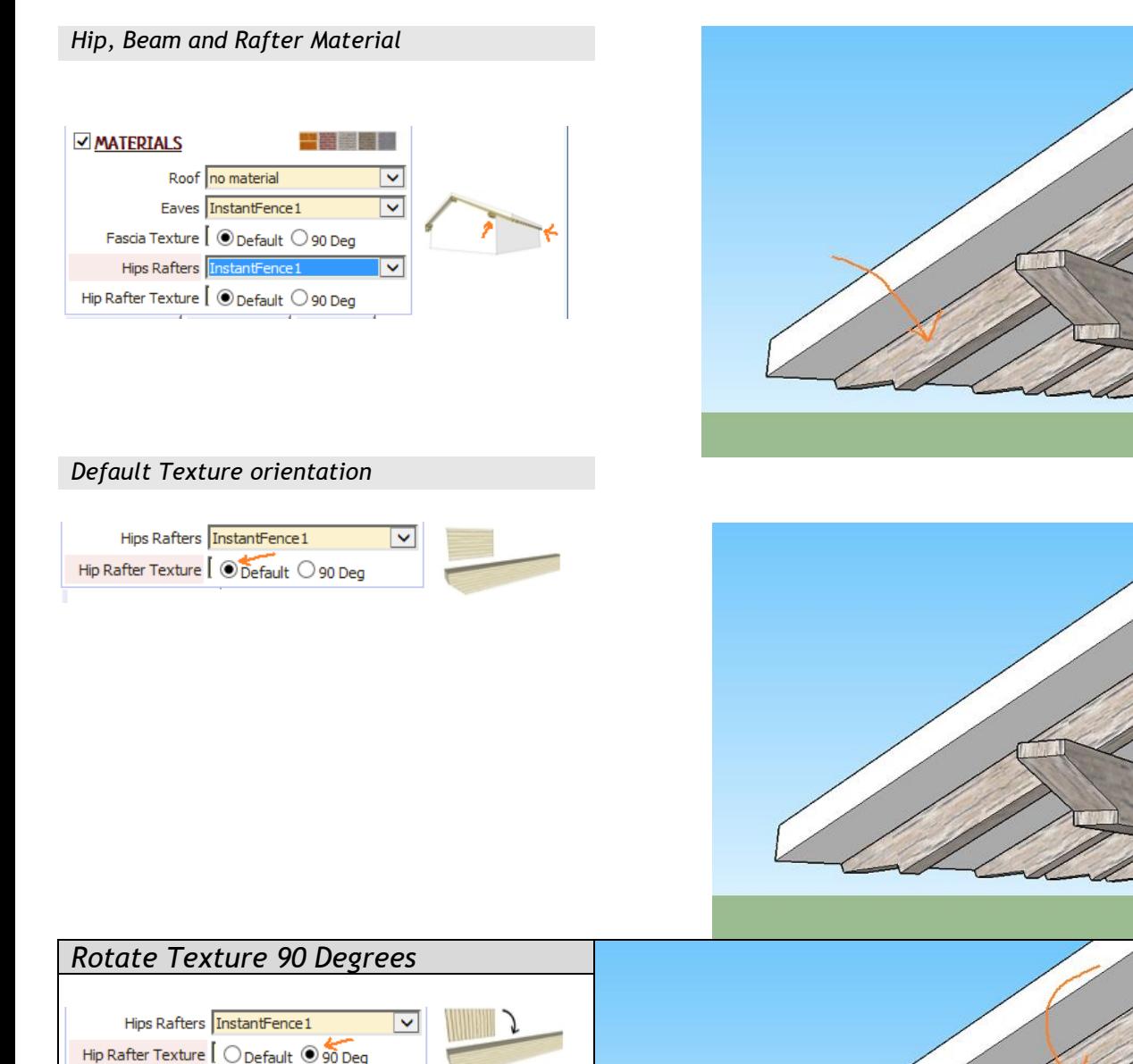

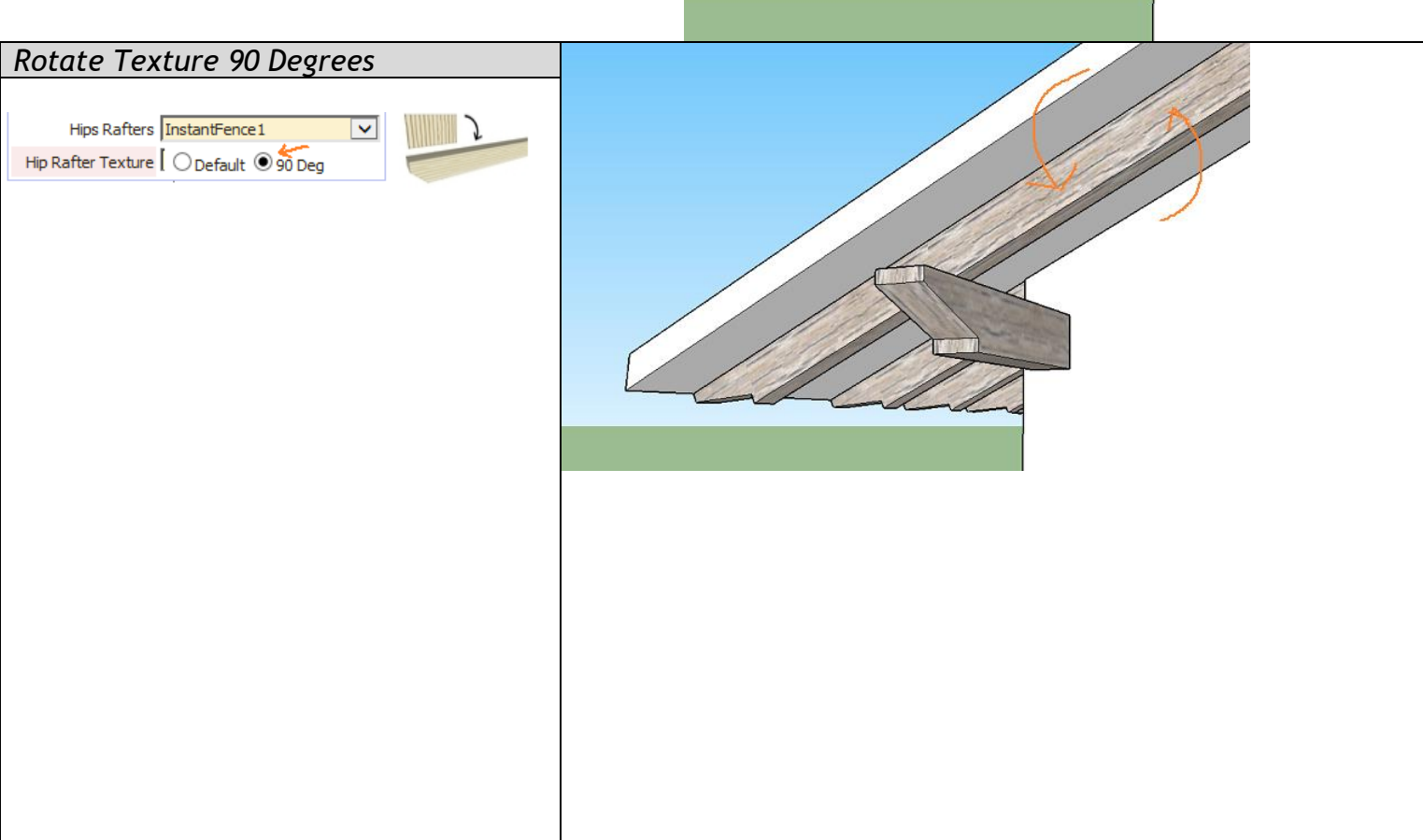

Slowness *The user profiles options for cornice moulding can cause slowness in loading the menu in a large model with many components because the plugin queries the model for components. If the menu is loading slowly, try disabling the user profiles option as shown below*

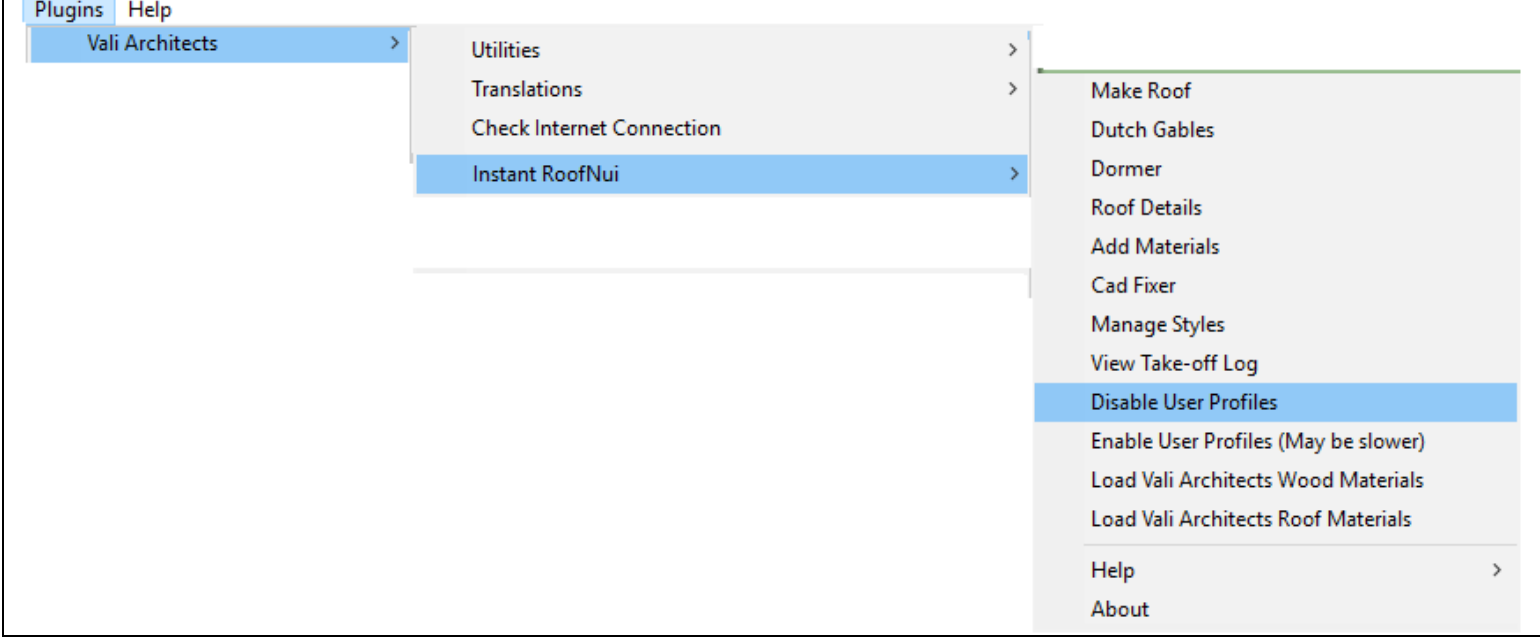